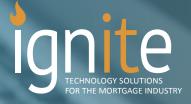

## **AUDIT EXPLORER**

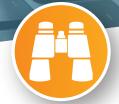

## EVER WONDER 'WHO' CHANGED 'WHAT' IN THE LOAN FILE?

The Audit Explorer answers this question by providing a full history of field changes, which drives accountability. Save time trying to find out who did what by letting the Ignite Audit Explorer provide all of the answers you are looking for.

The best part? The Audit Explorer retains a record of ALL field changes. Fields are not required to be added to the RDB or marked as 'auditable'. The Audit Explorer is a utility that can be accessed at any time. You don't even need to open the loan file!

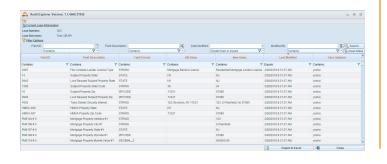

## AUDIT EXPLORER HIGHLIGHTS INCLUDE

- Captures changes on every Encompass field id.
- Multi-layer filter/search functionality by field id, field description, date and user.
- Logs the previous value & the new value to quickly identify the change.
- Logs the date/time the field value was changed.
- Resides neatly as a menu option within Encompass.
- Provides direct insight and accountability to changes made to the loan.
- Results are exportable into excel.
- Allows the user to search & quickly identify changes to loan details that could negatively impact the saleability of a loan or loan pricing.
- Persona level access/provisioning.
- Sorting function for ascending/descending results.

FOR MORE INFORMATION, OR TO SCHEDULE A DEMO CONTACT:

Frank Fiore - Vice President ■ t: 516.802.7170 ■ c: 516.236.6711

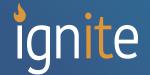